# **МІНІСТЕРСТВО ОСВІТИ І НАУКИ УКРАЇНИ ЦЕНТРАЛЬНОУКРАЇНСЬКИЙ НАЦІОНАЛЬНИЙ ТЕХНІЧНИЙ УНІВЕРСИТЕТ**

Кафедра сільськогосподарського машинобудування

# **СИЛАБУС НАВЧАЛЬНОЇ ДИСЦИПЛІНИ**

# **НАРИСНА ГЕОМЕТРІЯ, ІНЖЕНЕРНА ТА КОМП'ЮТЕРНА ГРАФІКА**

Освітньо-професійна програма "Агроінженерія" підготовки здобувачів першого (бакалаврського) рівня вищої освіти Спеціальність 208 Агроінженерія Галузь знань 20 Аграрні науки та продовольство

> Розглянуто і схвалено на засіданні кафедри Протокол № 1 від 28.08. 2023 р.

м. Кропивницький – 2023

# **ЗМІСТ**

- 1. Загальна інформація
- 2. Анотація до дисципліни
- 3. Мета і завдання дисципліни
- 4. Формат дисципліни
- 5. Результати навчання
- 6. Обсяг дисципліни
- 7. Ознаки дисципліни
- 8. Пререквізити
- 9. Технічне і програмне забезпечення / обладнання
- 10. Політика курсу
- 11. Навчально-методична карта дисципліни
- 12. Система оцінювання та вимоги
- 13. Рекомендована література

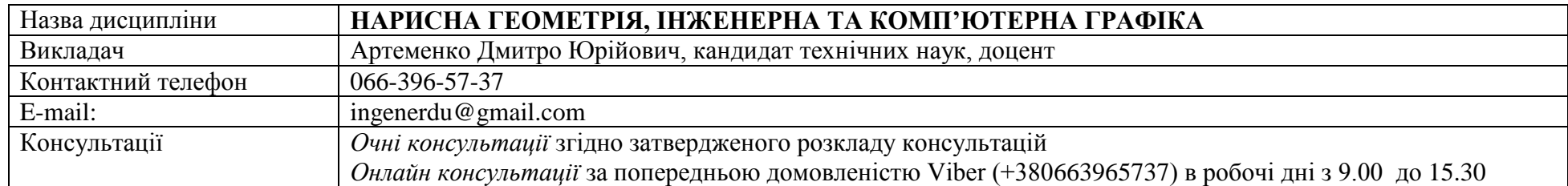

#### **2. Анотація до дисципліни**

Нарисна геометрія, інженерна та комп'ютерна графіка є однією з дисциплін, які складають основу інженерної освіти і мають першочергове значення в становленні майбутнього спеціаліста. Основою нарисної геометрії є просторове мислення, яке формується на протязі всього навчання.

На базовому етапі формування просторової уяви здобувача освіти необхідно: отримати навички графічного моделювання; виконувати два види зображень – на площині (креслення в проекціях) та в тривимірному просторі (аксонометричні зображення); розуміти особливості взаємного розташування геометричних тіл та поверхонь (видимість елементів, перетин), оволодіти прийомами та методами їх побудови; набути базових знань роботи в системах автоматизованого проектування (САПР), переносити в них сформоване в уяві зображення та будувати двовимірні креслення, а також тривимірні моделі. Забезпечується основа для створення і розуміння креслень та 3D об'єктів та розвиваються можливості просторової візуалізації.

### **3. Мета і завдання дисципліни**

**Мета дисципліни** полягає у розвитку просторового мислення та здібностей здобувачів освіти до аналізу геометричних форм; засвоєнні основних положень стандартів; опануванні кресленням, як засобом передачі графічної інформації; дати здобувачам освіти необхідні теоретичні знання із закономірностей побудов просторових форм (сукупності точок, ліній та поверхонь) на площині; сформувати практичні навички щодо виконання зображень різноманітних сполучень геометричних форм на площині, а також уміти проводити дослідження та їх вимірювання, при цьому припускаючи перетворення зображень; розвинути у здобувачів освіти просторове мислення, розв'язуючи математичні задачі в графічній інтерпретації.

**Цілі навчальної дисципліни:** навчити здобувачів освіти створювати проекції об'єкта, який відповідав би наперед заданим геометричним та іншим вимогам; розкрити теоретичні основи побудови зображень на машинобудівних кресленнях, необхідні для їх виконання і читання на основі методів прямокутного проекціювання; сформувати практичні навички оформлення технічної документації; дати здобувачам освіти необхідні основи проектування і конструювання машин та механізмів; навчити здобувачів освіти працювати із стандартами ЄСКД та довідниковою літературою; розвинути у здобувачів освіти творчі здібності, уміння відображати власні ідеї за допомогою зображень, сформувати інтерес до науково-дослідницької роботи, а також самостійність та відповідальність у роботі.

В результаті вивчення дисципліни здобувач освіти повинен:

### **Знати:**

- методи побудови зображень просторових об'єктів на площині;
- способи розв'язання задач, які пов'язанні із просторовими об'єктами;
- основні положення стандартів щодо оформлення та виконання креслень, схем і текстових конструкторських документів.

### **Вміти:**

- аналізувати форми предметів;
- визначати положення та натуральні величини їх елементів, відстані між ними;
- виконувати і читати зображення предметів на основі методу прямокутного проекціювання;
- виконувати креслення деталей, що входять до складальної одиниці;
- виконувати і читати кресленики за спеціальністю;
- виконувати креслення в системах автоматизованого проектування (САПР).

# **Набути соціальних навичок (soft-skills):**

- здійснювати професійну комунікацію, ефективно пояснювати і презентувати матеріал, взаємодіяти в проектній діяльності;

- усвідомлювати потребу навчання впродовж усього життя з метою поглиблення набутих та здобуття нових фахових знань з високим рівнем автономності.

# **4. Формат дисципліни**

## Для денної форми навчання:

Викладання курсу передбачає для засвоєння дисципліни традиційні лекційні заняття із застосуванням електронних презентацій, поєднуючи із практичними роботами.

Формат очний (offline / Face to face)

## Для заочної форми навчання:

Під час сесії формат очний (offline / Face to face), у міжсесійний період – дистанційний (online).

# **5. Результати навчання**

# **Формування у здобувачів освітнього ступеню бакалавр програмних компетентностей: загальних (ЗК):**

ЗК 6. Знання і розуміння предметної області, а також розуміння професії.

ЗК 7. Здатність застосовувати знання у практичних ситуаціях.

ЗК 8. Здатність вчитися і оволодівати сучасними знаннями.

# **спеціальних (фахових, предметних) (ФК):**

ФК 4. Здатність до конструювання машин на основі графічних моделей просторових форм та інструментів автоматизованого проектування.

# **Набути наступні програмні результати навчання (РН):**

ПРН 14. Відтворювати деталі машин у графічному вигляді згідно з вимогами системи конструкторської документації. Застосовувати вимірювальний інструмент для визначення параметрів деталей машин.

#### **6. Обсяг дисципліни**

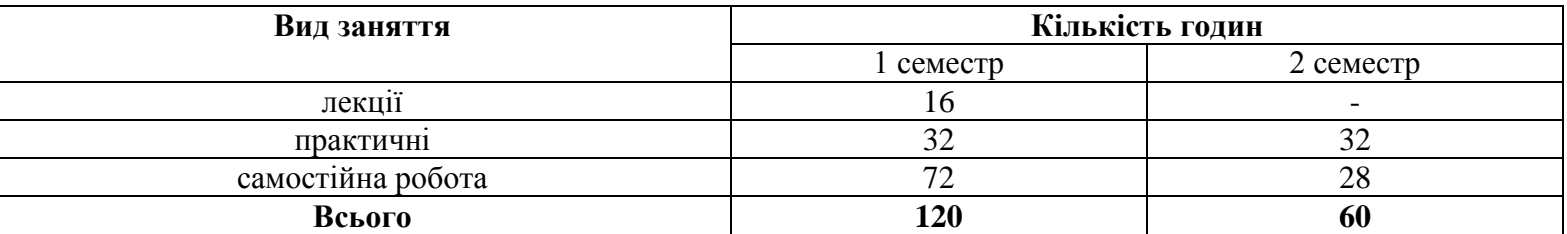

### **7. Ознаки дисципліни**

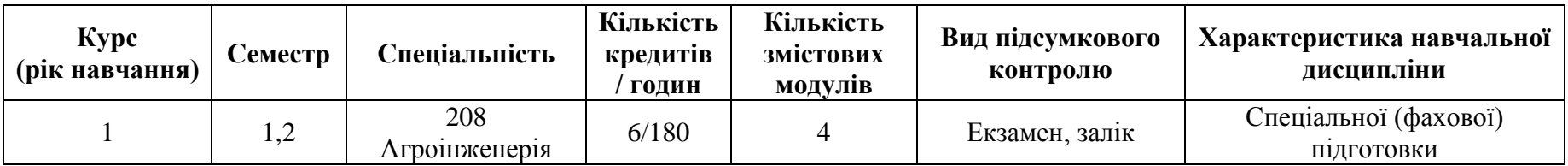

## **8. Пререквізити**

Ефективність засвоєння змісту дисципліни «Нарисна геометрія, інженерна і комп'ютерна графіка» значно підвищиться, якщо здобувач освіти попередньо опанував під час довузівського навчання в середній школі матеріал таких дисциплін як: «Математика; Геометрія; Наочна геометрія; Стереометрія; Креслення».

## **9. Технічне і програмне забезпечення /обладнання**

Для викладання дисципліни застосовуються: натуральні зразки деталей, складальних одиниць, мультимедійні засоби, персональні комп'ютери, локальна комп'ютерна мережа, вільний доступ до Інтернету, програмне забезпечення Windows 10, MS Offece 2010, SOLIDWORKS 2016, AutoCAD LT 2020 (free.).

У період сесії бажано мати мобільний пристрій (телефон) для оперативної комунікації з адміністрацією та викладачами з приводу проведення занять та консультацій. У міжсесійний період комп'ютерну техніку (з виходом у глобальну мережу) для комунікації з адміністрацією, викладачами.

### **10. Політика дисципліни**

## Академічна доброчесність:

Очікується, що студенти будуть дотримуватися принципів академічної доброчесності, усвідомлювати наслідки її порушення. Детальніше за посиланням URL : [https://www.kntu.kr.ua/doc/dobro.pdf.](https://www.kntu.kr.ua/doc/dobro.pdf)

Відвідування занять

Відвідання занять є важливою складовою навчання. Очікується, що всі здобувачі відвідають лекції і практичні заняття курсу. Пропущені заняття повинні бути відпрацьовані не пізніше, ніж за тиждень до залікової сесії.

Поведінка на заняттях

**Недопустимість**: запізнень на заняття, списування та плагіат, несвоєчасне виконання поставленого завдання.

При організації освітнього процесу в Центральукраїнському національному технічному універсистеті студенти, викладачі та адміністрація діють відповідно до [https://www.kntu.kr.ua/?view=univer&id=50:](https://www.kntu.kr.ua/?view=univer&id=50) Положення про організацію освітнього процесу; Положення про організацію вивчення вибіркових навчальних дисциплін та формування індивідуального навчального плану ЗВО; Положення про дотримання академічної доброчесності НПП та здобувачами вищої освіти ЦНТУ.

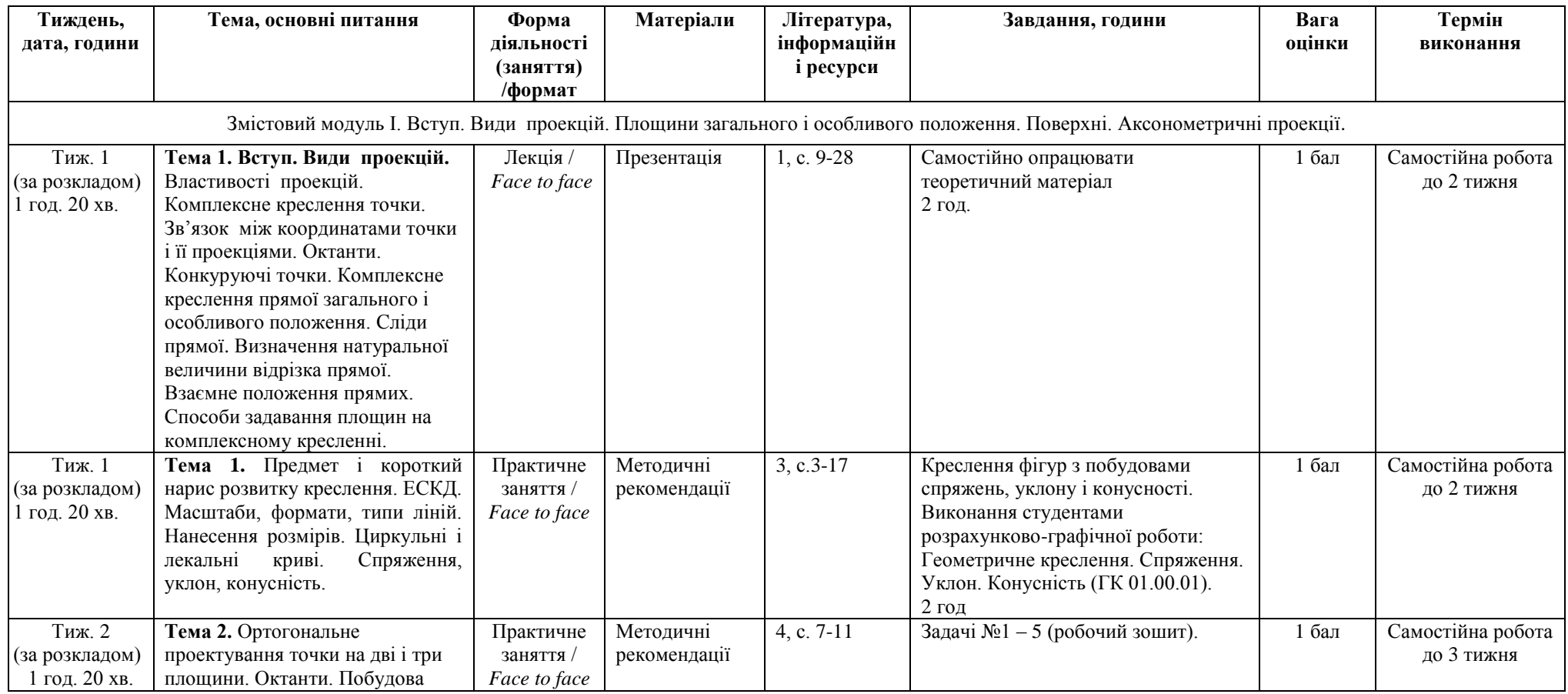

### **11. Навчально - методична карта дисципліни**

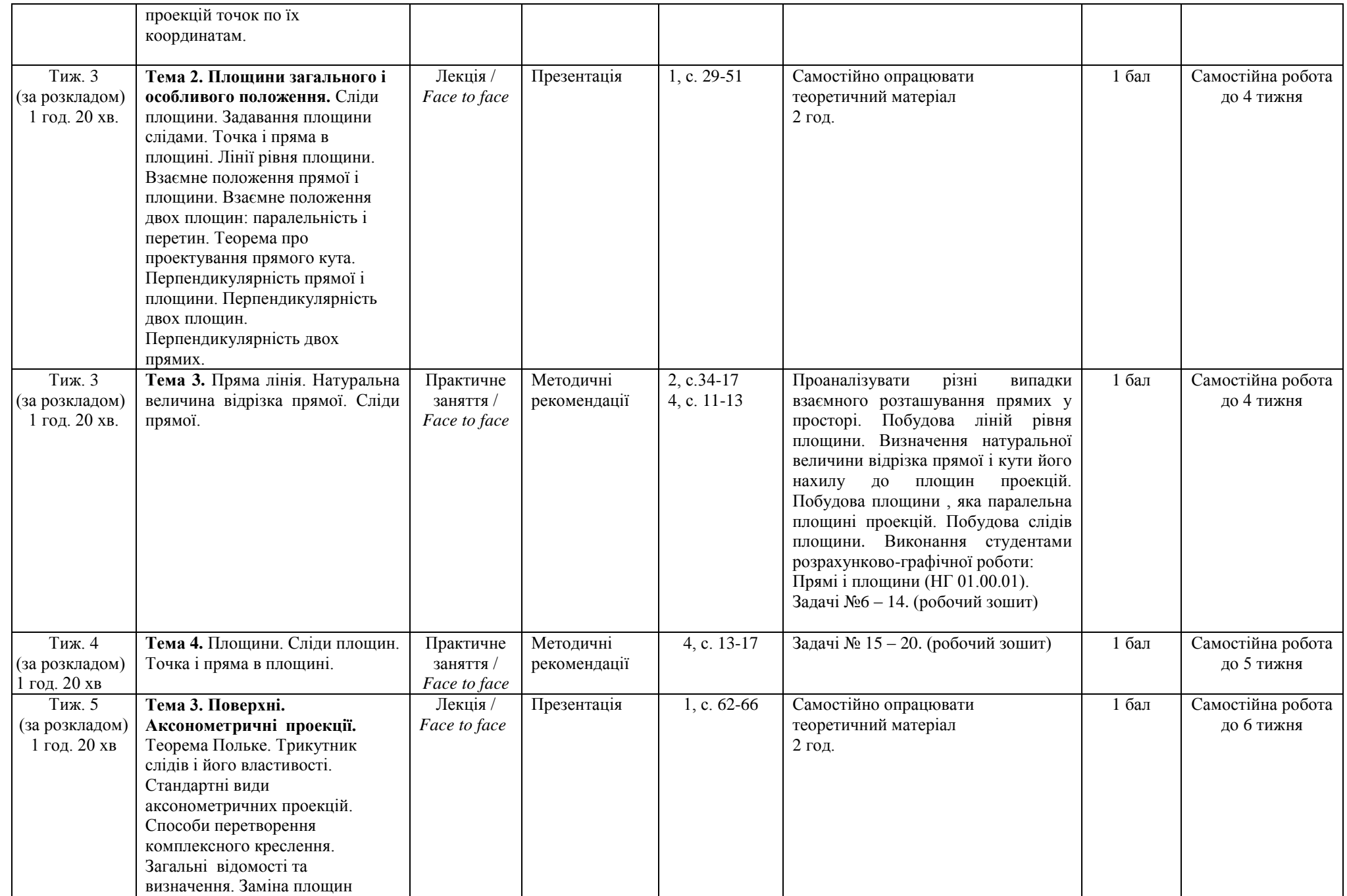

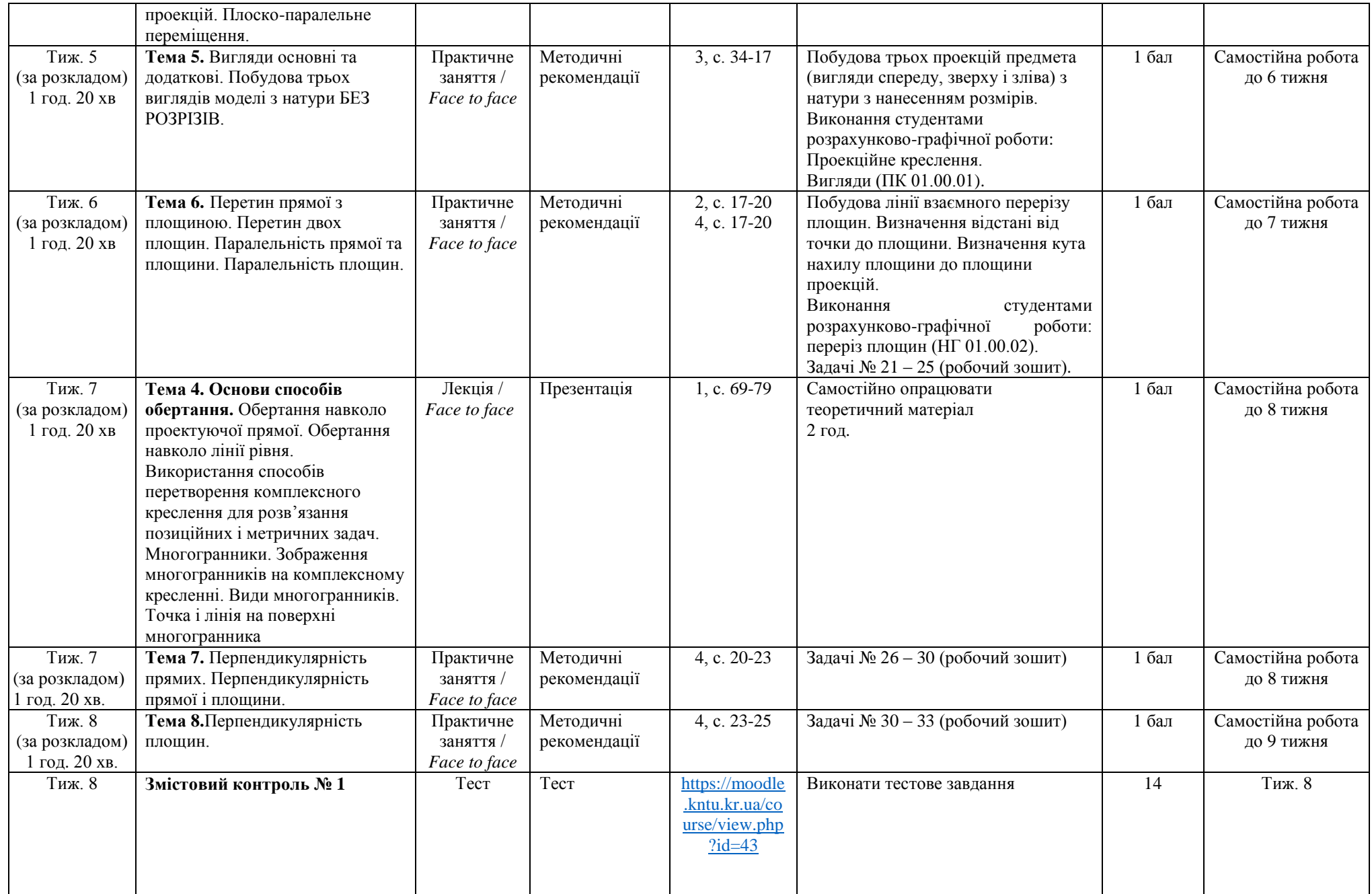

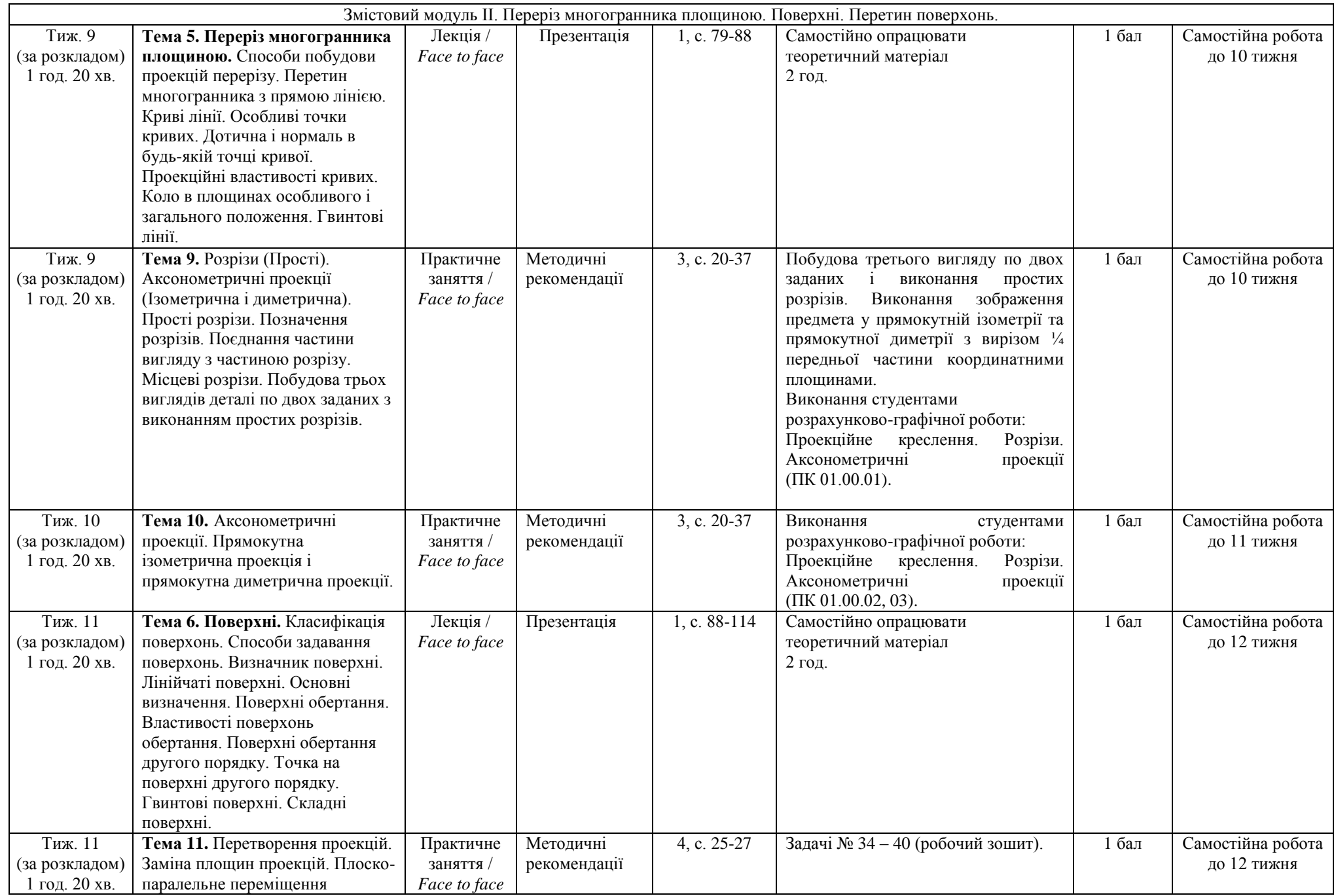

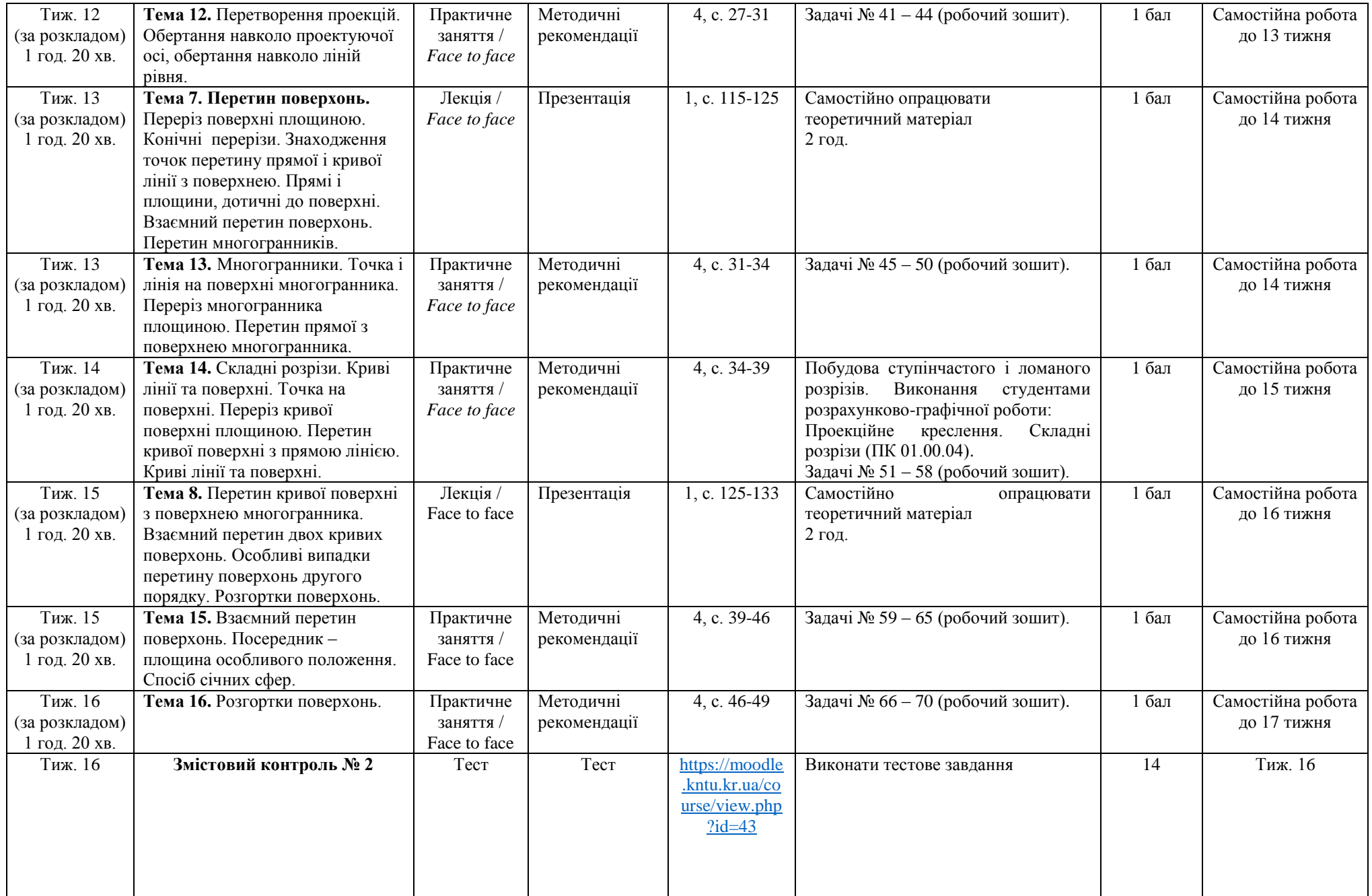

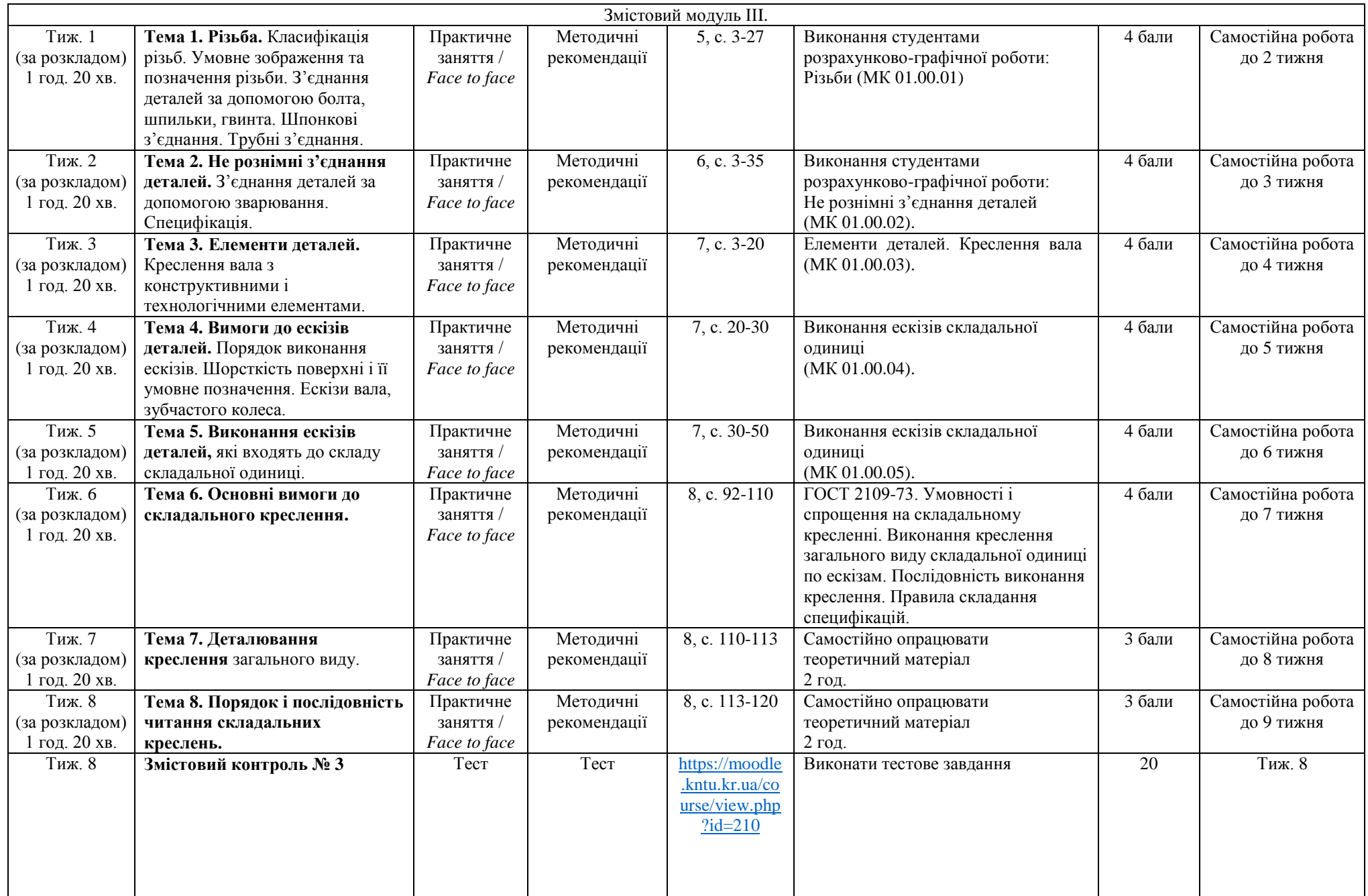

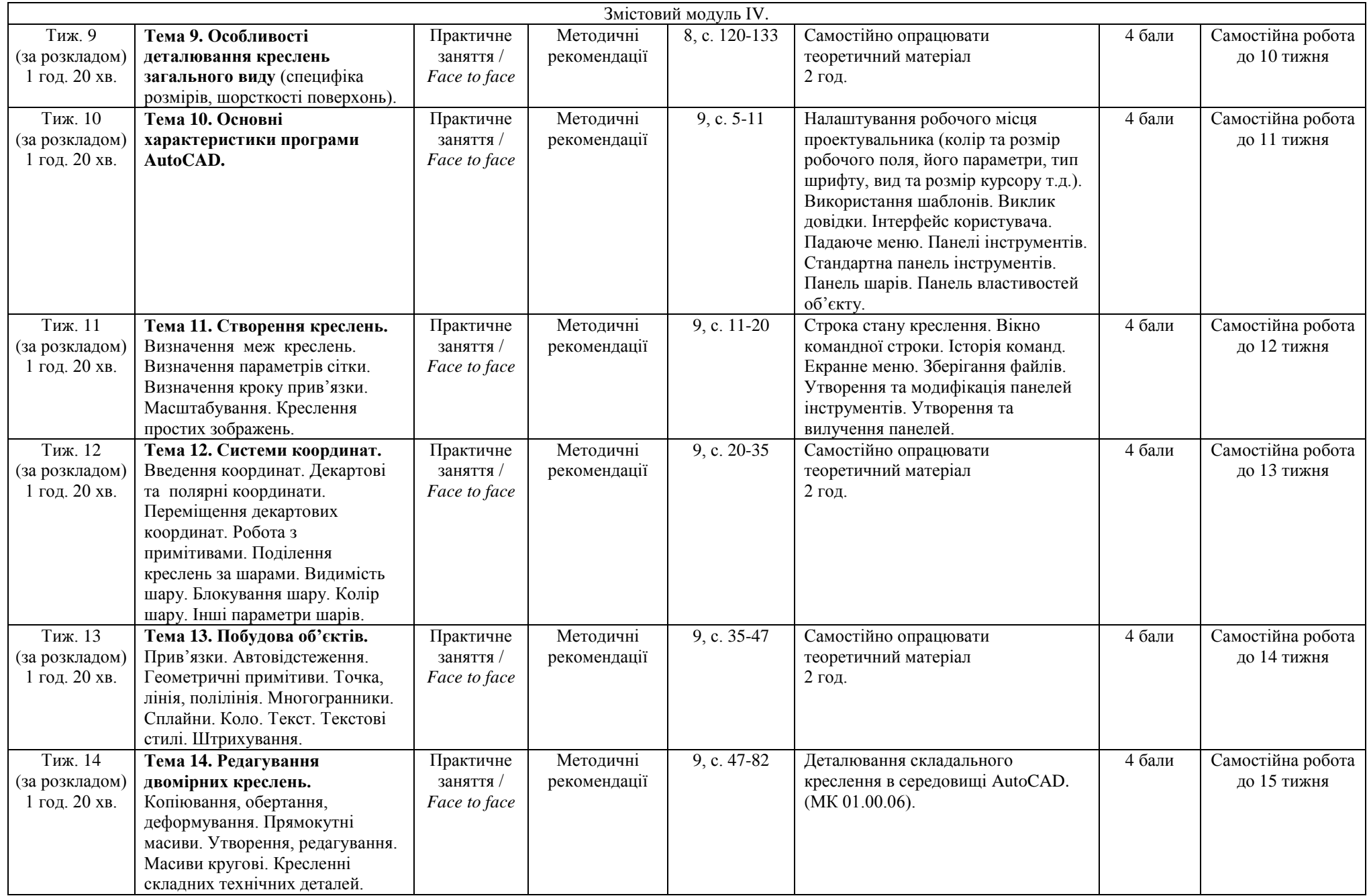

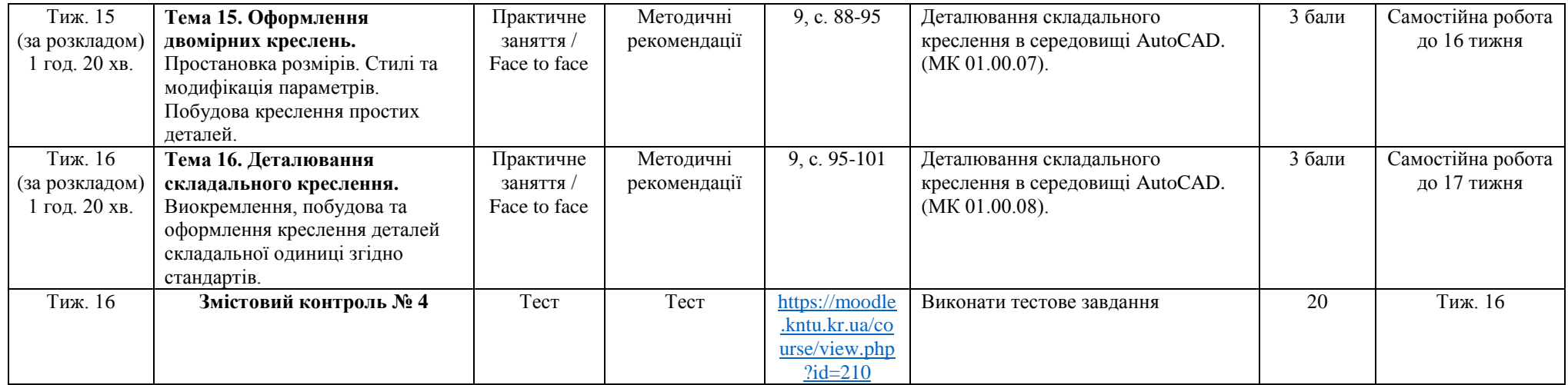

### **12. Система оцінювання та вимоги**

**Види контролю:** поточний, підсумковий.

**Методи контролю:** спостереження за навчальною діяльністю здобувачів освіти, усне опитування, письмовий контроль, тестовий контроль. **Форма підсумкового контролю:** 1 семестр - екзамен, 2 семестр - залік.

Контроль знань і умінь здобувачів освіти (поточний, рубіжний, підсумковий) з дисципліни «Нарисна геометрія, інженерна та комп'ютерна графіка» в 1 семестрі здійснюється згідно з кредитною трансферно-накопичувальною системою організації навчального процесу. Рейтинг здобувачів освіти із засвоєння дисципліни визначається за 100 бальною шкалою. Він складається з рейтингу з навчальної роботи, для оцінювання якої призначається 60 балів, і рейтингу з атестації (іспит) – 40 балів.

Контроль знань і умінь здобувачів освіти (поточний, рубіжний, підсумковий) з дисципліни «Нарисна геометрія, інженерна та комп'ютерна графіка» в 2 семестрі здійснюється згідно з кредитною трансферно-накопичувальною системою організації навчального процесу. Рейтинг здобувачів освіти із засвоєння дисципліни визначається за 100-бальною шкалою. Він складається з рейтингу навчальної роботи (засвоєння теоретичного матеріалу під час аудиторних занять та самостійної роботи, виконання практичних та індивідуальних завдань), для оцінювання якої призначається 100 балів.

Засвоєння здобувачем вищої освіти програмного матеріалу, що виносився на рубіжний контроль, вважається успішним, якщо його рейтингова оцінка становить не менше встановленої мінімальної кількості 10 балів.

#### **Розподіл балів, які отримують студенти при вивченні дисципліни «Нарисна геометрія, інженерна та комп'ютерна графіка»**

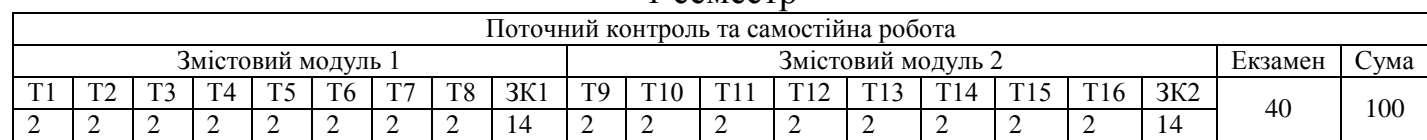

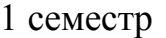

|                                                                             | $\sim$ COMCCID                         |    |    |  |                    |    |    |     |     |  |      |                    |  |     |      |
|-----------------------------------------------------------------------------|----------------------------------------|----|----|--|--------------------|----|----|-----|-----|--|------|--------------------|--|-----|------|
|                                                                             | Поточний контроль та самостійна робота |    |    |  |                    |    |    |     |     |  |      |                    |  |     |      |
|                                                                             |                                        |    |    |  | Змістовий модуль 3 |    |    |     |     |  |      | Змістовий модуль 4 |  |     | `vмa |
|                                                                             |                                        | m٦ | T4 |  | <sub>0</sub>       | ጥጣ | T8 | 3К3 | TQ. |  | г1 о |                    |  | 3K4 | 100  |
|                                                                             | 4                                      |    |    |  | 4                  |    |    | 20  |     |  |      |                    |  | 20  |      |
| つびつ<br>$\prod_{\mathbf{O}}$<br>T16<br>$\frac{1}{2}$<br>$\overrightarrow{H}$ |                                        |    |    |  |                    |    |    |     |     |  |      |                    |  |     |      |

 $2$  семестр

Примітка: Т1, Т2,…,Т16 – тема програми, ЗК1, ЗК2- підсумковий змістовий контроль

**Шкала оцінювання: національна та ЄКТС**

|             |                                                          | Оцінка                     |              |                  |  |  |  |
|-------------|----------------------------------------------------------|----------------------------|--------------|------------------|--|--|--|
| Оцінка за   |                                                          | За національною            | 3a           | 3a               |  |  |  |
| шкалою      | Визначення                                               | системою (екзамен, диф.    | національною |                  |  |  |  |
| <b>EKTC</b> |                                                          | залік, курс. проект, курс. | системою     | системою<br>ЦНТУ |  |  |  |
|             |                                                          | робота, практика)          | (залік)      |                  |  |  |  |
| A           | ВІДМІННО - відмінне виконання лише з незначною           | 5 (відмінно)               | Зараховано   | $90 - 100$       |  |  |  |
|             | кількістю помилок                                        |                            |              |                  |  |  |  |
| B           | ДУЖЕ ДОБРЕ - вище середнього рівня з кількома            |                            |              | 82-89            |  |  |  |
|             | помилками                                                |                            |              |                  |  |  |  |
|             | ДОБРЕ - в загальному правильна робота з певною кількістю | $4 \text{ (до6pe)}$        | Зараховано   | 74-81            |  |  |  |
|             | грубих помилок                                           |                            |              |                  |  |  |  |
| D           | ЗАДОВІЛЬНО - непогано, але зі значною кількістю          |                            |              | 64-73            |  |  |  |
|             | недоліків                                                | 3 (задовільно)             | Зараховано   |                  |  |  |  |
| E           | ДОСТАТНЬО - виконання задовольняє мінімальні критерії    |                            | $60 - 63$    |                  |  |  |  |
| FX          | НЕЗАДОВІЛЬНО – потрібно попрацювати перед тим, як        |                            |              | $35 - 59$        |  |  |  |
|             | перескласти                                              | 2 (незадовільно)           | Незараховано |                  |  |  |  |
| F           | НЕЗАДОВІЛЬНО – необхідна серйозна подальша робота        |                            |              | $1 - 34$         |  |  |  |

*Критерії оцінювання* знань і вмінь здобувачів визначені [Положенням про організацію освітнього процесу в ЦНТУ](http://www.kntu.kr.ua/doc/doc/The_provisions_of_company_profile.pdf) (с. 31-33).

### **13. Рекомендована література** *Базова*

1. Магопець О.С., Ауліна Т.М. Нарисна геометрія. Навчально-методичний посібник до організації самостійної роботи студентів. Кіровоград:  $2007 - 154$  c.

2. Методичні вказівки і варіанти завдань до організації самостійної роботи студентів механічних спеціальностей з розділу "Нарисна геометрія". / Укл. О.С. Магопець, Т.М. Ауліна, С.А. Мартиненко, Д.Ю. Артеменко – Кіровоград: КНТУ, 2015. – 64 с.

3. Магопець О.С. та ін. Інженерна графіка: методичні вказівки до організації самостійної роботи студентів механічних спеціальностей. Кіровоград: КНТУ, 2010 – 67 с.

4. Методичні вказівки до практичних занять з інженерної графіки (робочий зошит) для студентів механічних спеціальностей. /Укл. Д.Ю. Артеменко, О.В. Нестеренко – Кропивницький, ЦНТУ, 2020. – 49 с.

5. Магопець О.С., Ауліна Т.М., Мартиненко С.А., Артеменко Д.Ю. Різьбові з'єднання та їхні елементи. Методичні вказівки і завдання для студентів технічних спеціальностей. Видання 4, виправлене й доповнене – Кіровоград: КНТУ, 2009 – 28 с.

6. Магопець О.С. та ін. Методичні вказівки та варіанти завдань з курсу «Інженерна графіка» для студентів механічних спеціальностей "Зварні з'єднання". Видання 2. Кіровоград, КНТУ, 2010. – 36 с.

7. Методичні вказівки до організації самостійної роботи студентів денної і заочної форми навчання / Укладачі: Магопець О.С., Ауліна Т.М., Артеменко Д.Ю., Мартиненко С.А. - Кіровоград, КНТУ, 2014. − 50 с.

8. Нарисна геометрія. Практикум: Навч. Посібник / [Є.А. Антонович, Я.В. Василишин, О.В. Фольта та ін.]; За ред.. проф. Є.А. Антоновича. – Львів: Світ, 2004. -528 с.

9. Практикум з нарисної геометрії : Навчальний посібник / В.І. Лусь, Т.Є. Киркач, О.Є. Мандріченко, А. О. Радченко – Харків: ХНУМГ ім. О.М. Бекетова, 2014. – 118 с.

10. Дворніков В.А. Нарисна геометрія (текст лекцій) / В.А. Дворніков – Кривий Ріг: КТУ, 2006. – 125 с.

11. Збірник задач з інженерної та комп'ютерної графіки: Навч. посіб. / В.Є. Михайленко, В.М. Найдиш, А.М. Підкоритов, І.А. Скійдан; За ред. В.Є. Михайленко. – К.: Вища шк., 2003. – 159 с.

12. Інженерна та комп'ютерна графіка / В.Є. Михайленко, В.М. Найдиш, А.М. Підкориов, І.А. Скидан. - К.: Вища шк., 2000. – 342 с.

13. Михайленко В.Є. Інженерна графіка / В.Є. Михайленко, В.В. Ванін, С.М. Ковальов. - К.: Каравела; Львів: Новий світ – 2000, 2002.- 284 с.

14. Муляр В.П. Інженерна графіка: методичні рекомендації. Луцьк, 2021. 104 с.

15. Лусь В.І. Нарисна геометрія: Курс лекцій. – Харків: ХНАМГ, 2008. – 127.

16. Крівцов В. В., Козяр М. М. Нарисна геометрія (базовий курс): навч. посібник. – Рівне : НУВГП, 2019. – 234 с.

17. Нарисна геометрія. Практикум: Навч. Посібник / [Є.А. Антонович, Я.В. Василишин, О.В. Фольта та ін.]; За ред.. проф. Є.А. Антоновича. – Львів: Світ, 2004. -528 с.

18. Нарисна геометрія: Підручник /В.Є. Михайленко, М.Ф. Євстіфеєв, С.М. Ковальов, О.В. Кащенко; За ред. В.Є. Михайленка. – 2-ге вид., переробл. – К.: Вища шк., 2004. – 303 с.

19. Райковська Г.О. Нарисна геометрія та інженерна графіка: навч. посібник / Райковська Г.О.. – Житомир: ЖДТУ, 2008. – 292 с.

### *Допоміжна*

1. Загородній П.П., Волевач С.В. Нарисна геометрія. – Х.: НУХТ, 2014. – 339 с.

2. Буда А.Г., Мельник О.П., Гречанюк М.С. Креслення. Частина I. Теоретичні основи геометричного креслення. – Вінниця: ВНТУ, 2016. – 85 с.

3. Лусь В.І. Теоретичні і практичні основи виконання проекційного креслення. – Харків : ХНУМГ ім. О. М. Бекетова, 2017. – 197 с.

4. Інженерна графіка: Довідник / В.М. Богданов, А.П. Верхола, Б.Д. Коваленко та ін.; За ред. А.П. Верхоли. – К.: Техніка, 2001. – 268 с.

5. Буда А. Г., Гречанюк М. С. Креслення. Елементи нарисної геометрії та проекційне креслення: навчальний посібник – Вінниця : ВНТУ, 2018. – 112 с.

6. Головчук А.Ф., Кепко О.І., Чумак І.М., Інженерна та комп'ютерна графіка: Навч. посіб. - К.: Центр учбової літератури 2010. - 160с.

7. Хаскін А.М. Креслення: Підручник. - К.: Вища школа, 1976. - 436 с.

### *Інформаційні ресурси*

<http://ep3.nuwm.edu.ua/14021/> <https://moodle.kntu.kr.ua/course/view.php?id=43> <https://moodle.kntu.kr.ua/course/view.php?id=210>